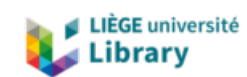

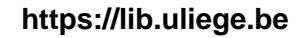

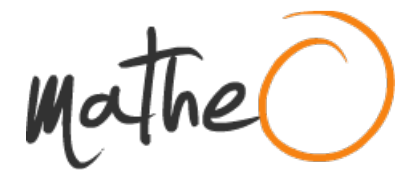

**https://lib.uliege.be https://matheo.uliege.be**

# **Identification of the sex, weight, and individuals through 3D modelling of cheetah (Acinonyx jubatus) tracks taking into account their degradation over time, and photogrammetric analysis of cheetah (Acinonyx jubatus) gaits by determining a new trail measuring technique**

**Auteur :** Delvaux, Alicia **Promoteur(s) :** 2967; Lejeune, Philippe **Faculté :** Gembloux Agro-Bio Tech (GxABT) **Diplôme :** Master en bioingénieur : gestion des forêts et des espaces naturels, à finalité spécialisée **Année académique :** 2021-2022 **URI/URL :** http://hdl.handle.net/2268.2/15436

Avertissement à l'attention des usagers :

Tous les documents placés en accès ouvert sur le site le site MatheO sont protégés par le droit d'auteur. Conformément aux principes énoncés par la "Budapest Open Access Initiative"(BOAI, 2002), l'utilisateur du site peut lire, télécharger, copier, transmettre, imprimer, chercher ou faire un lien vers le texte intégral de ces documents, les disséquer pour les indexer, s'en servir de données pour un logiciel, ou s'en servir à toute autre fin légale (ou prévue par la réglementation relative au droit d'auteur). Toute utilisation du document à des fins commerciales est strictement interdite.

Par ailleurs, l'utilisateur s'engage à respecter les droits moraux de l'auteur, principalement le droit à l'intégrité de l'oeuvre et le droit de paternité et ce dans toute utilisation que l'utilisateur entreprend. Ainsi, à titre d'exemple, lorsqu'il reproduira un document par extrait ou dans son intégralité, l'utilisateur citera de manière complète les sources telles que mentionnées ci-dessus. Toute utilisation non explicitement autorisée ci-avant (telle que par exemple, la modification du document ou son résumé) nécessite l'autorisation préalable et expresse des auteurs ou de leurs ayants droit.

# **APPENDIX 1: Field sheets**

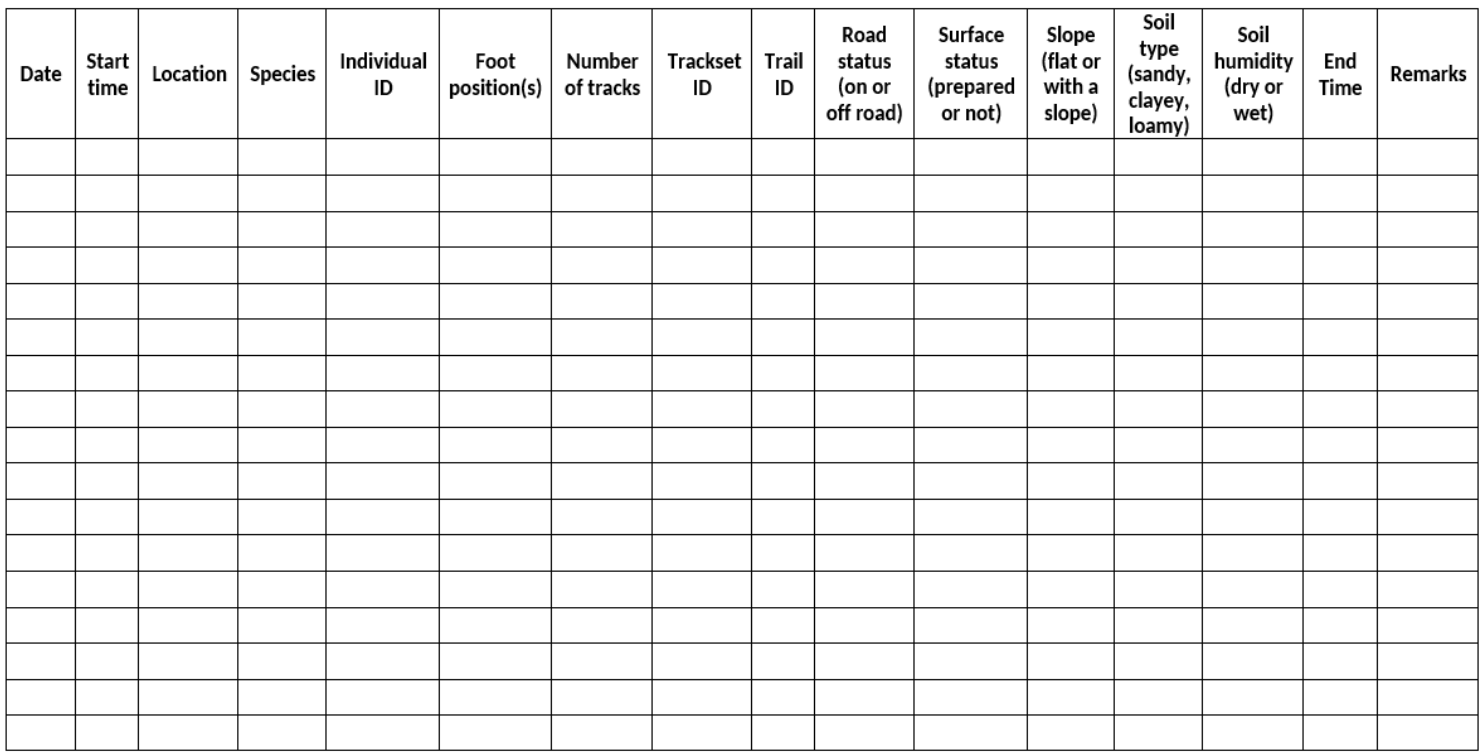

*Figure 13: Field sheet used for track sampling.* 

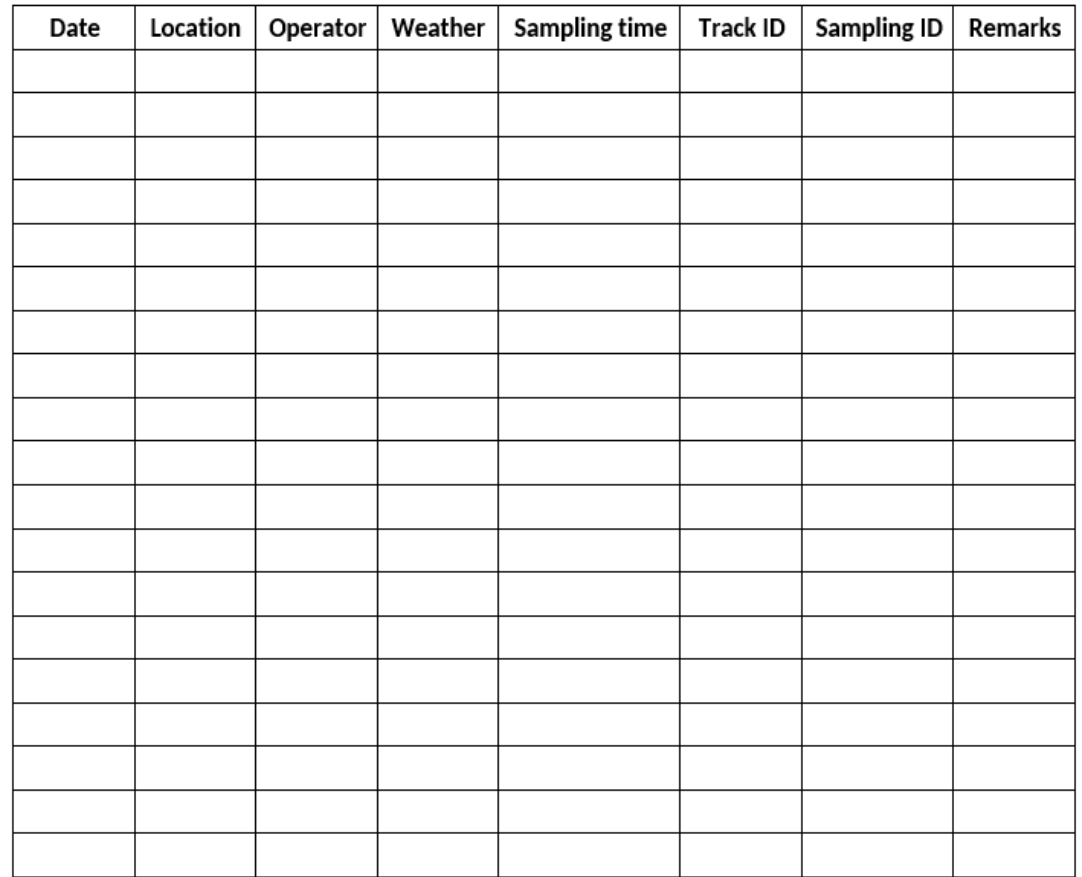

*Figure 14: Field sheet used to gather degradation information. Sampling ID represents the number of times the track has been sampled (e.g. if it is being sampled for the second time, sampling ID will be 2).* 

| Date | Start<br>time | Location Species | Individual<br>ID | Trail<br>ID | Road<br>status<br>(on or<br>off<br>road) | Surface<br>status<br>(prepared<br>or not) | Slope<br>(flat or<br>with a<br>slope) | Soil<br>type<br>(sandy,<br>clayey,<br>loamy) | Soil<br>humidity<br>(dry or<br>wet) | Direct<br>measur-<br>ements | Terrestrial<br>photogra-<br>mmetry | Aerial<br>photogra-<br>mmetry | End<br>Time | Remarks |
|------|---------------|------------------|------------------|-------------|------------------------------------------|-------------------------------------------|---------------------------------------|----------------------------------------------|-------------------------------------|-----------------------------|------------------------------------|-------------------------------|-------------|---------|
|      |               |                  |                  |             |                                          |                                           |                                       |                                              |                                     |                             |                                    |                               |             |         |
|      |               |                  |                  |             |                                          |                                           |                                       |                                              |                                     |                             |                                    |                               |             |         |
|      |               |                  |                  |             |                                          |                                           |                                       |                                              |                                     |                             |                                    |                               |             |         |
|      |               |                  |                  |             |                                          |                                           |                                       |                                              |                                     |                             |                                    |                               |             |         |
|      |               |                  |                  |             |                                          |                                           |                                       |                                              |                                     |                             |                                    |                               |             |         |
|      |               |                  |                  |             |                                          |                                           |                                       |                                              |                                     |                             |                                    |                               |             |         |
|      |               |                  |                  |             |                                          |                                           |                                       |                                              |                                     |                             |                                    |                               |             |         |
|      |               |                  |                  |             |                                          |                                           |                                       |                                              |                                     |                             |                                    |                               |             |         |
|      |               |                  |                  |             |                                          |                                           |                                       |                                              |                                     |                             |                                    |                               |             |         |
|      |               |                  |                  |             |                                          |                                           |                                       |                                              |                                     |                             |                                    |                               |             |         |
|      |               |                  |                  |             |                                          |                                           |                                       |                                              |                                     |                             |                                    |                               |             |         |
|      |               |                  |                  |             |                                          |                                           |                                       |                                              |                                     |                             |                                    |                               |             |         |
|      |               |                  |                  |             |                                          |                                           |                                       |                                              |                                     |                             |                                    |                               |             |         |
|      |               |                  |                  |             |                                          |                                           |                                       |                                              |                                     |                             |                                    |                               |             |         |
|      |               |                  |                  |             |                                          |                                           |                                       |                                              |                                     |                             |                                    |                               |             |         |
|      |               |                  |                  |             |                                          |                                           |                                       |                                              |                                     |                             |                                    |                               |             |         |
|      |               |                  |                  |             |                                          |                                           |                                       |                                              |                                     |                             |                                    |                               |             |         |

*Figure 15: Field sheet used for trail sampling. Direct measurements were realised with a measuring tape, terrestrial photogrammetry with the camera and aerial photogrammetry with the drone.* 

| Date | Location | Operator | <b>Trail ID</b> | Pace (cm) | <b>Stride front</b><br>feet (cm) | Stride hind<br>feet (cm) | Remarks |
|------|----------|----------|-----------------|-----------|----------------------------------|--------------------------|---------|
|      |          |          |                 |           |                                  |                          |         |
|      |          |          |                 |           |                                  |                          |         |
|      |          |          |                 |           |                                  |                          |         |
|      |          |          |                 |           |                                  |                          |         |
|      |          |          |                 |           |                                  |                          |         |
|      |          |          |                 |           |                                  |                          |         |
|      |          |          |                 |           |                                  |                          |         |
|      |          |          |                 |           |                                  |                          |         |
|      |          |          |                 |           |                                  |                          |         |
|      |          |          |                 |           |                                  |                          |         |
|      |          |          |                 |           |                                  |                          |         |
|      |          |          |                 |           |                                  |                          |         |
|      |          |          |                 |           |                                  |                          |         |
|      |          |          |                 |           |                                  |                          |         |
|      |          |          |                 |           |                                  |                          |         |
|      |          |          |                 |           |                                  |                          |         |
|      |          |          |                 |           |                                  |                          |         |
|      |          |          |                 |           |                                  |                          |         |
|      |          |          |                 |           |                                  |                          |         |
|      |          |          |                 |           |                                  |                          |         |
|      |          |          |                 |           |                                  |                          |         |

*Figure 16: Field sheet used for direct trail measurements.*

# **APPENDIX 2: Photogrammetric parameters**

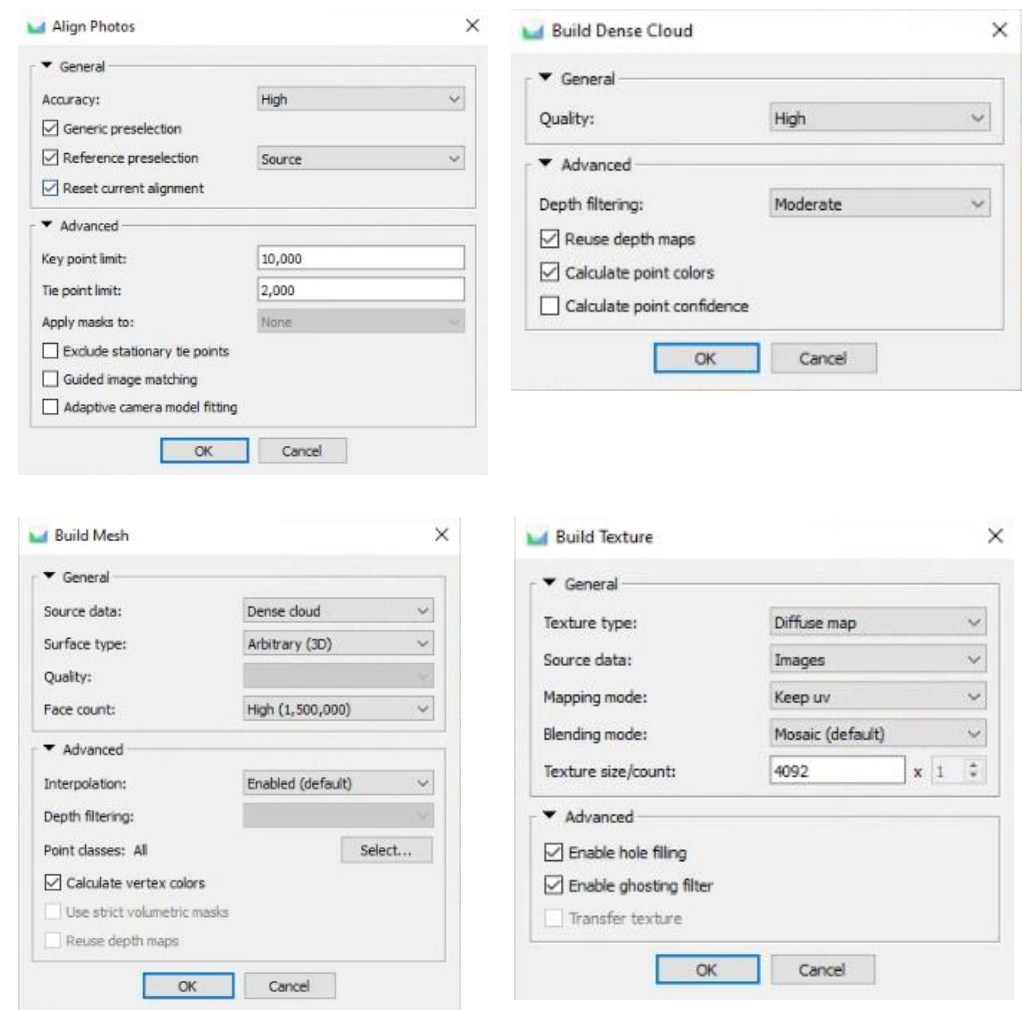

*Figure 17: Photogrammetric reconstruction parameters in Agisoft Metashape Professional used for tracks modelling.*

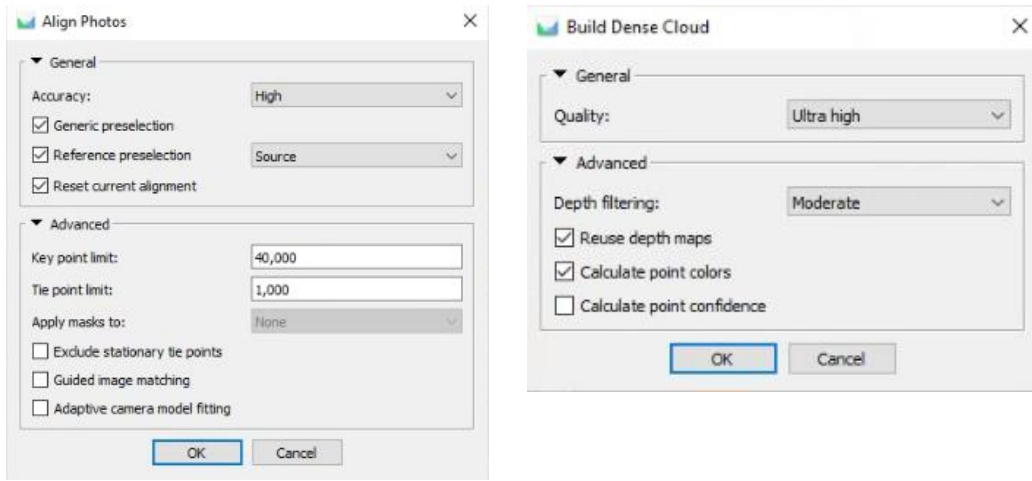

*Figure 18: Photogrammetric reconstruction parameters in Agisoft Metashape Professional that differ from the ones above for trails modelling.*

#### **APPENDIX 3: Automatic modelling Python code**

Import os, sys import Metashape dir\_project =  $'D$ :/TFE\_Alicia/'  $\text{div}\,\,\text{output} = \text{div}\,\,\text{project} + \text{models}\,\,\text{smartphone}/\text{'}$ pictures  $path = dir$  project + 'SMARTPHONE/' picture directories  $= [$ ] for entry in os.listdir(pictures\_path): if os.path.isdir(os.path.join(pictures\_path, entry)): picture\_directories.append(entry) #print(picture\_directories) def find\_files(SMARTPHONE, pictures\_path): return [entry.path for entry in os.scandir(SMARTPHONE) if (entry.is file() and os.path.splitext(entry.name)[1].lower() in pictures\_path)] def create\_model(directory): # first, we create the list of photos from the directory where the pictures are = pictures path + "/" + directory + "//" photos = find\_files(where\_the\_pictures\_are, [".jpg", ".jpeg"]) print("found these pictures:", photos) # then, we create the model  $doc = Metashape.Document()$  $chunk = doc.addChunk()$  chunk.addPhotos(photos) print(str(len(chunk.cameras)) + " images loaded") chunk.matchPhotos(downscale = 1,keypoint\_limit = 10000, tiepoint\_limit = 2000, generic\_preselection = True, reference\_preselection = True) chunk.alignCameras() chunk.detectMarkers() chunk.buildDepthMaps(downscale =  $2$ , filter\_mode = Metashape.ModerateFiltering)  $chunk.buildDenseCloud(keep\ depth = True)$  chunk.buildModel() chunk.buildUV()  $chunk.buildTexture(texture_size = 4096, ghosting_fileer = True)$ model\_filename =  $dir\_output + 'model'_ + directory + '.ply'$  chunk.exportModel(model\_filename)  $doc.save(dir output + 'project' + directory + '.psx')$  print('Processing finished, results saved to ' + model\_filename) for directory in picture\_directories:

create\_model(directory)

## **APPENDIX 4a: Fixed landmarks R code**

library(geomorph) library(filesstrings)  $rm(list=ls())$  $path0 =$ "C:/Users/celin/OneDrive/Documents/TFE/models\_segmented/LANDMARKS\_FAIL" setwd(path0) list\_models <- list.files(path0,pattern = "\_ALL", recursive = TRUE) list models  $filename < - list.file$ (pattern = "\_ALL.py", full.name = FALSE)filename <- before\_last\_dot(filename) filename filename  $table < -as.data frame(filename)$ filename\_table write.csv(filename\_table, file = "list\_ALL.csv")  $# AM1 = KOVU$ ,  $AM2 = BOLT$ ,  $AM3 = BULLET$ ,  $AM4 = FLASH$ ,  $AM5 = ODYSSEY$  $# AF1 = AMBER, AF2 = ATHENA, AF3 = SHILOH, AF4 = WONDER$ # CODE = ID\_cheetah.trailID.trackID.degradationID AM3.43.25.1  $\lt$ - read.ply(file = "43.25.1\_ALL.ply", ShowSpecimen = TRUE) digit.fixed( $AM3.43.25.1$ , 25, index = FALSE, ptsize = 1, center = TRUE)

## **APPENDIX 4b: Surface sliders R code**

```
library(geomorph)
library(MASS)
rm(list=ls())
setwd("C:/Users/celin/OneDrive/Documents/TFE/Fixed Landmarks/T0/Alicia/FL")
plylist<- list.files(pattern="_ALL.ply")
plylist 
filelist<- list.files(pattern=".nts")
filelist 
data<-readmulti.nts(filelist)
dim(data)
AM1.45.6.1_surf<-read.ply(plylist[20], ShowSpecimen = FALSE)
buildtemplate(AM1.45.6.1 surf, data[,,25], 130, ptsize = 1, center = TRUE)
AF2.1.3.1_surf<-read.ply(plylist[1], ShowSpecimen = FALSE)
AM1.2.3.1_surf<-read.ply(plylist[2], ShowSpecimen = FALSE)
AM1.2.7.1_surf<-read.ply(plylist[3], ShowSpecimen = FALSE)
AF1.3.7.1_surf<-read.ply(plylist[4], ShowSpecimen = FALSE)
digitsurface(AF2.1.3.1_surf, data[,,4], ptsize = 1, center = TRUE)
digitsurface(AM1.2.3.1 surf, data[,19], ptsize = 1, center = TRUE)
digitsurface(AM1.2.7.1 surf, data[,,20], ptsize = 1, center = TRUE)
digitsurface(AF1.3.7.1_surf, data[,1], ptsize = 1, center = TRUE)
```
This are only examples for one track (fixed landmarks) and for four tracks (surface sliders).

# **APPENDIX 5: LDA R code**

```
library(MASS)
library(dplyr)
library(ggplot2)
library(RColorBrewer)
library(scales)
rm(list=ls()setwd("C:/Users/celin/OneDrive/Documents/TFE/Fixed landmarks/T0/Fusion")
filelist \langle- list.files(pattern = ".nts")
data<-readmulti.nts(filelist)
surfslider<-as.matrix(read.csv("surfslide.csv", header = TRUE))
classifier<-read.csv ("datatrackpos_t0.csv", header=TRUE , sep= ";")
pos<-classifier$Position
sex<-classifier$Sex
id<-classifier$Name
group_weight<-classifier$Group_weight
y \le -gpagen(data, ProcD = TRUE)
PCA<-gm.prcomp(y$coords)
plot(PCA, main = "PCA")test<-as.data.frame(PCA$x)
classifier$colsex[classifier$Sex == "F"] <- "yellow"
classifier$colsex[classifier$Sex == "M"] <- "lightblue"
ggplot(test, aes(x = Comp1, y = Comp2, colour = classifier$colsex))+
geom_point(size=2)+
scale_color_brewer(name = "",aesthetics = "colour", palette = "Pastel1", guide ="legend",
            breaks=c("magenta","yellow"),labels=c("Female","Male"))+
scale y continuous(name="Principal Component 2 (9.49%)")+
\textsf{labs}(x = "Principal Component 1 (11.95%)") +ggtitle("Principal Component analysis coloured by sexes")+
theme bw() +theme_light()
dataPC <- read.csv("ListePC.csv", header = FALSE, sep= ";", encoding="UTF-8")
dataPC
###SHAPE
results=NULL
results<-as.list(results)
b <-("sex ~")
for (i in 1:68) {
  a<-as.character(dataPC[i,2])
  c<-paste(b,a)
 c <-as.formula(c)
 lda < -lda(c, CV = TRUE) ct<- table(sex,lda$class) 
  diag(prop.table(ct,1))
  results[i]<-sum(diag(prop.table(ct)))
}
```

```
results<-as.data.frame(results)
results<-t(results)
write.table(results, "shape_sex.csv", sep=";")
#### FORM
results=NULL
results<-as.list(results)
for (i in 1:68) {
  a<-as.character(dataPC[i,2])
 d < (-"y$Csize+")
 c <-paste(b,d,a)
  c<-as.formula(c)
  lda<-lda(c, CV= TRUE)
  ct<- table(sex,lda$class) 
  diag(prop.table(ct,1))
  results[i]<-sum(diag(prop.table(ct)))
}
results<-as.data.frame(results)
results<-t(results)
write.table(results, "form_sex.csv", sep=";")
```
This is an example for sex identification.

#### **APPENDIX 6: Consensus track differences between each data set**

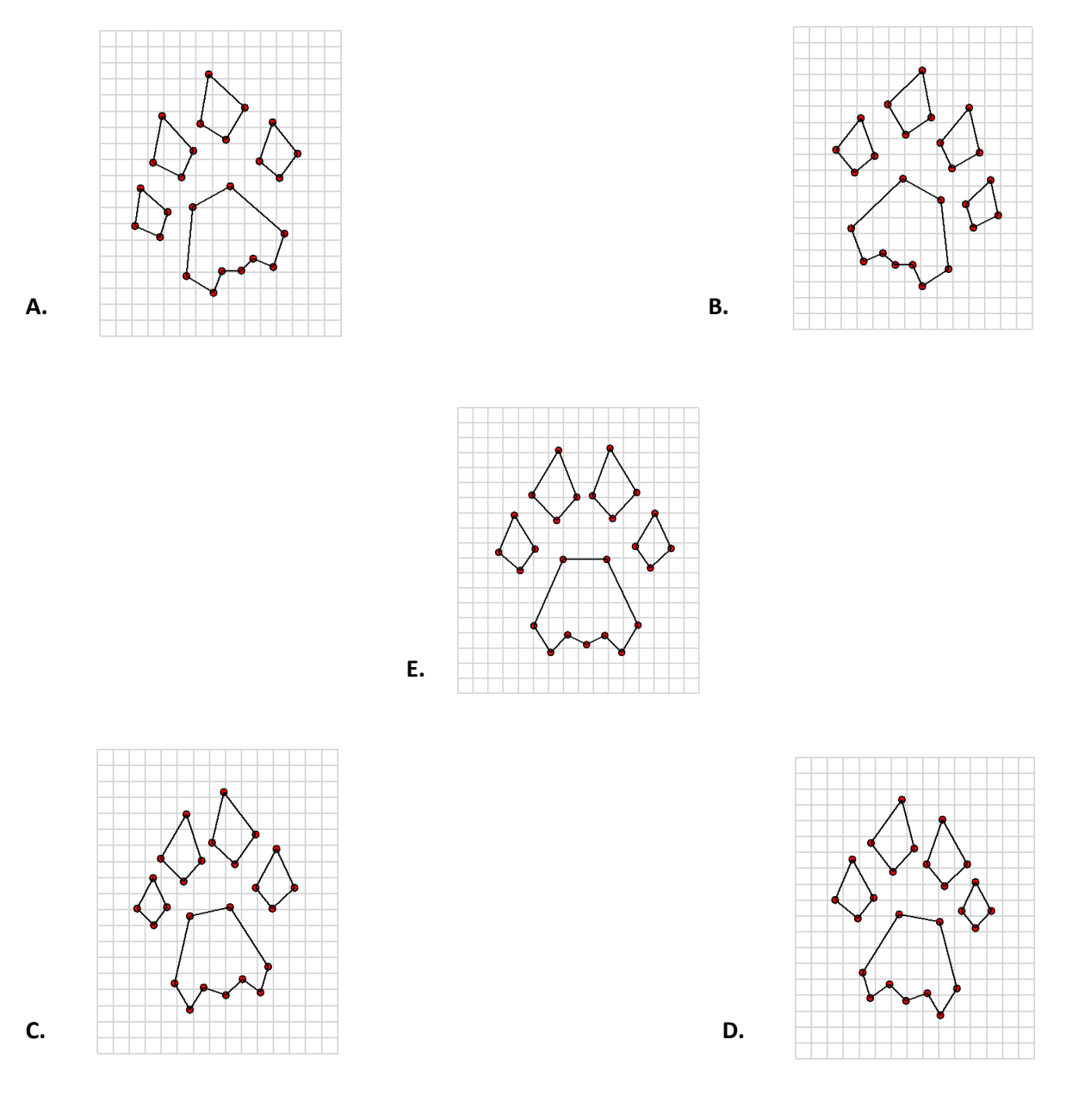

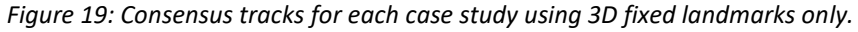

- *A. Consensus track for Front Left data set (n=202).*
- *B. Consensus track for Front Right data set (n=202).*
- *C. Consensus track for Hind Left data set (n=217).*
- *D. Consensus track for Hind Right data set (n=210).*
- *E. Consensus track for whole database (n=831).*

The GPA produces a consensus track. For the entire database, this consensus appears perfectly symmetrical. It is directly visible that left-right distinction is clearer than front-hind distinction as it presents asymmetry against elongation differences. Therefore, dividing database into four data sets is justified to position characteristics and highlight other characteristics inherent to other factors.

### **APPENDIX 7: PC1 and PC2 variation illustrated by identity, sex and weight for position data sets**

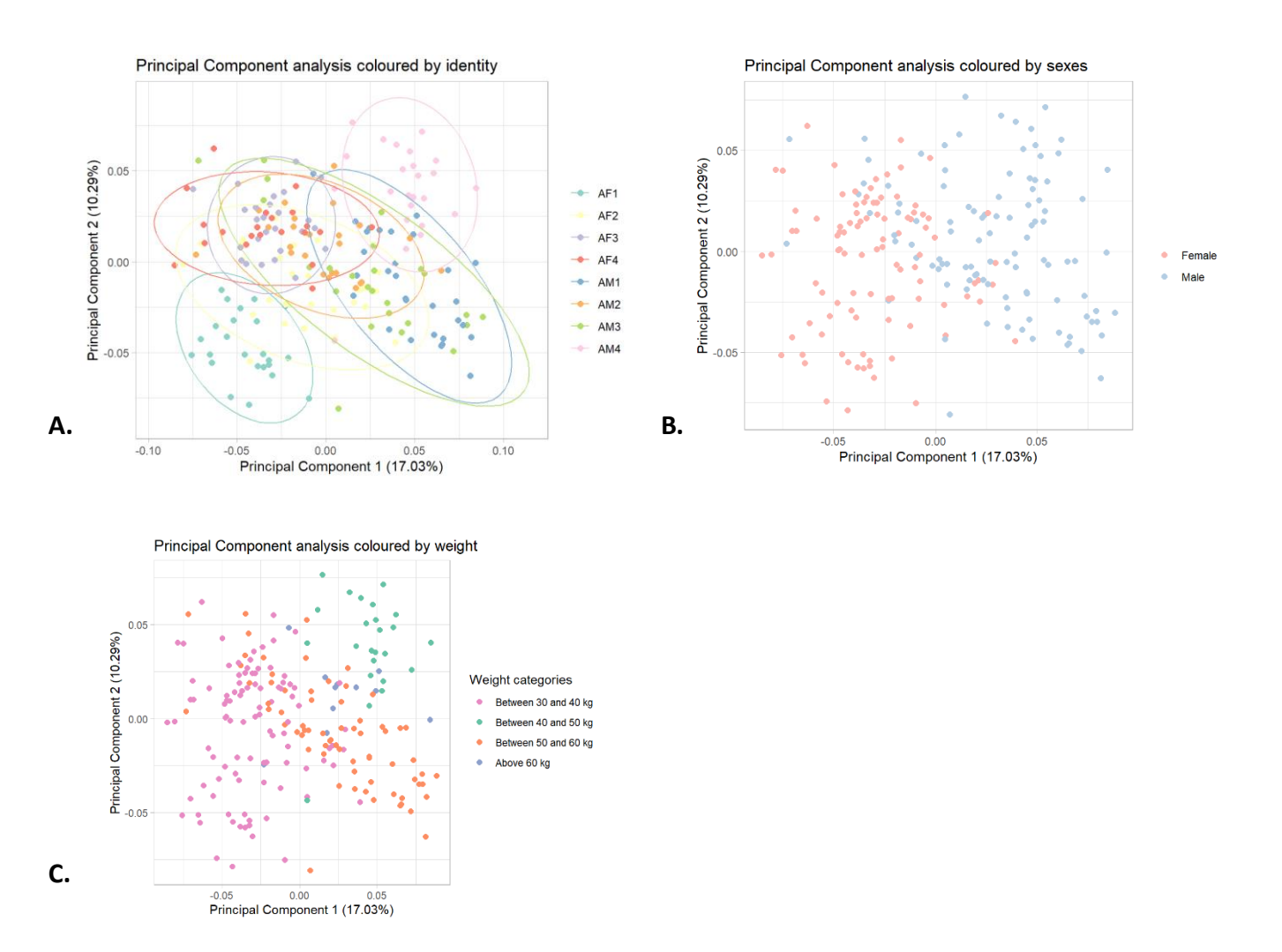

*Figure 20: Principal Component Analysis (PCA) of Front Left (FL) tracks from combined database from 2019 and 2022 (n=202) with fixed landmarks only in 3D and form information coloured by A. the identity of the cheetah that produced the track (AF1 = Adult Female 1; AF2 = Adult Female 2; AF3 = Adult Female 3, AF4 = Adult Female 4; AM1 = Adult Male 1; AM2 = Adult Male 2; AM3 = Adult Male 3; AM4 = Adult Male 4), B. the sex of the cheetah that produced the track or C. the weight of the cheetah that produced the track.*

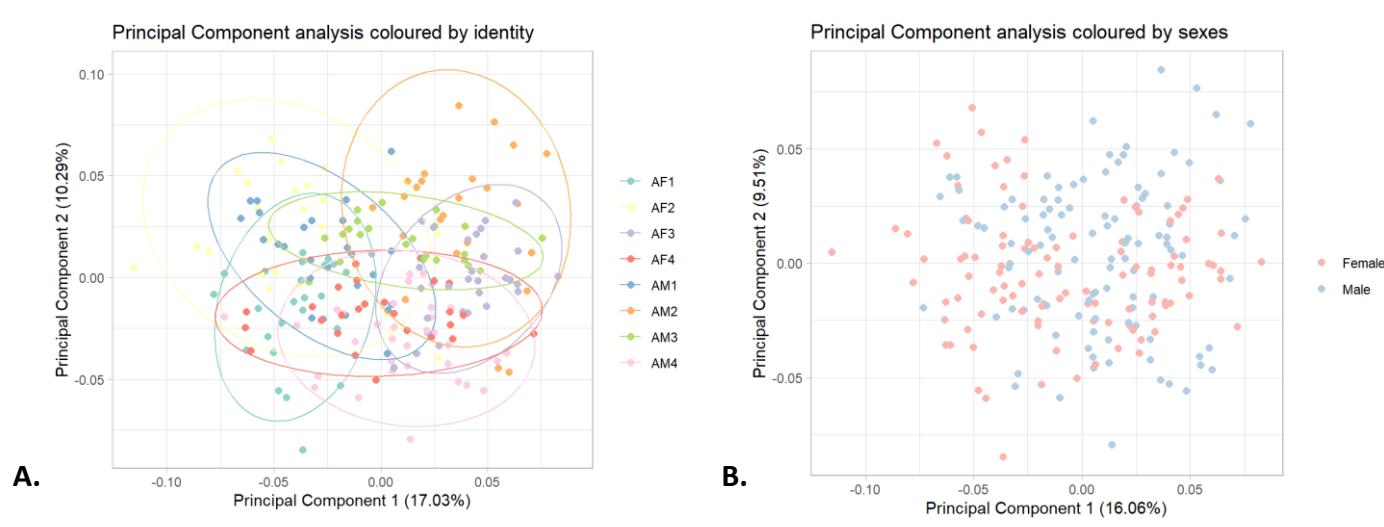

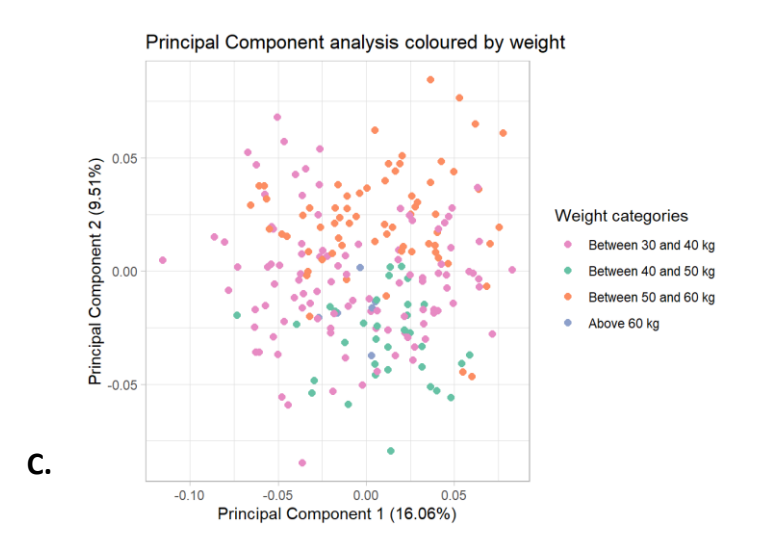

*Figure 21: Principal Component Analysis (PCA) of Hind Right (HR) tracks from combined database from 2019 and 2022 (n=210) with fixed landmarks only in 3D and form information coloured by A. the identity of the cheetah that produced the track (AF1 = Adult Female 1; AF2 = Adult Female 2; AF3 = Adult Female 3, AF4 = Adult Female 4; AM1 = Adult Male 1; AM2 = Adult Male 2; AM3 = Adult Male 3; AM4 = Adult Male 4), B. the sex of the cheetah that produced the track or C. the weight of the cheetah that produced the track.*

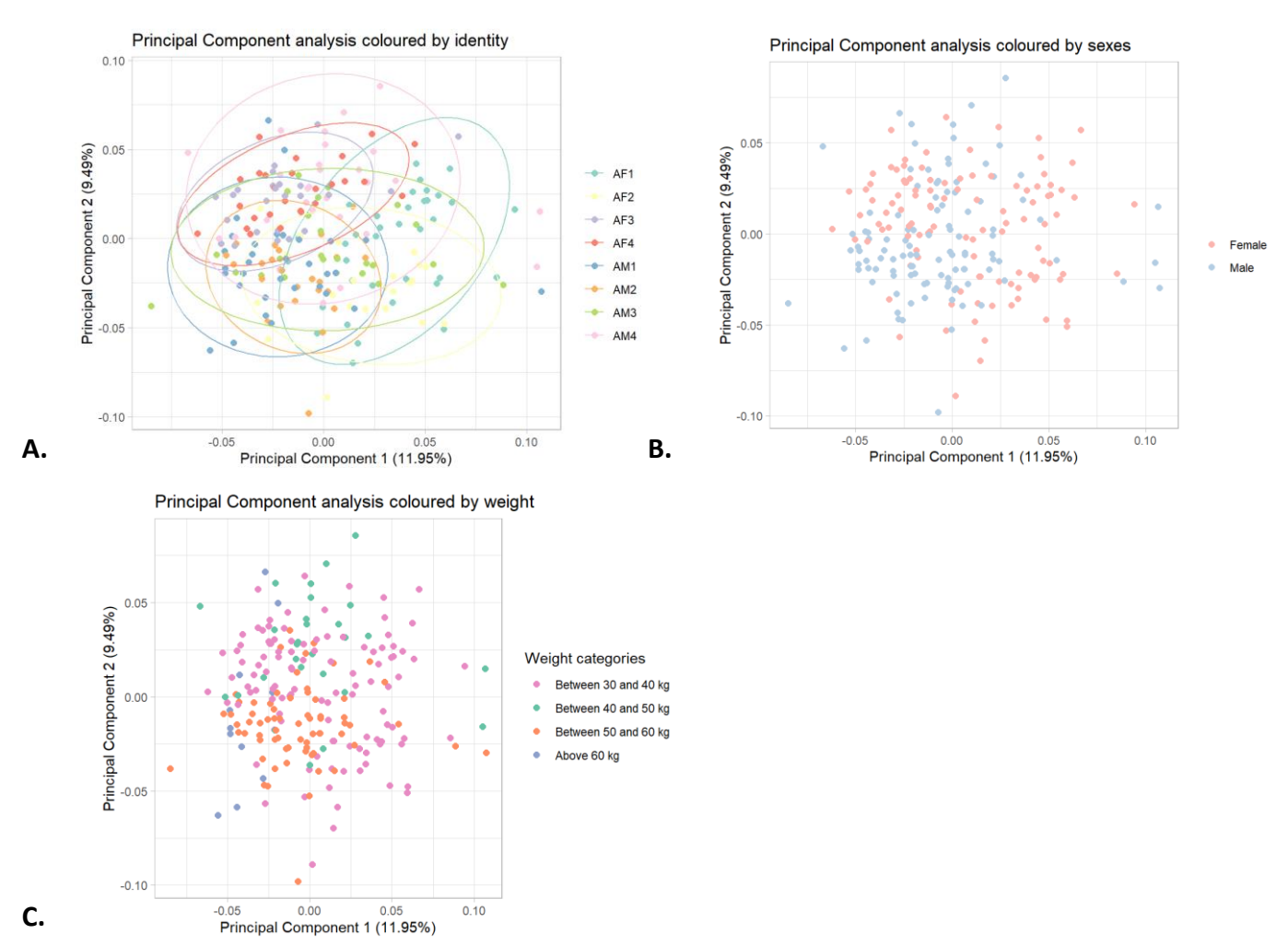

*Figure 22: Principal Component Analysis (PCA) of Hind Left (HL) tracks from combined database from 2019 and 2022 (n=210) with fixed landmarks only in 3D and form information coloured by A. the identity of the cheetah that produced the track (AF1 = Adult Female 1; AF2 = Adult Female 2; AF3 = Adult Female 3, AF4 = Adult Female 4; AM1 = Adult Male 1; AM2 = Adult Male 2; AM3 = Adult Male 3; AM4 = Adult Male 4), B. the sex of the cheetah that produced the track or C. the weight of the cheetah that produced the track.*

# **APPENDIX 8: Variation of centroïd size within factors**

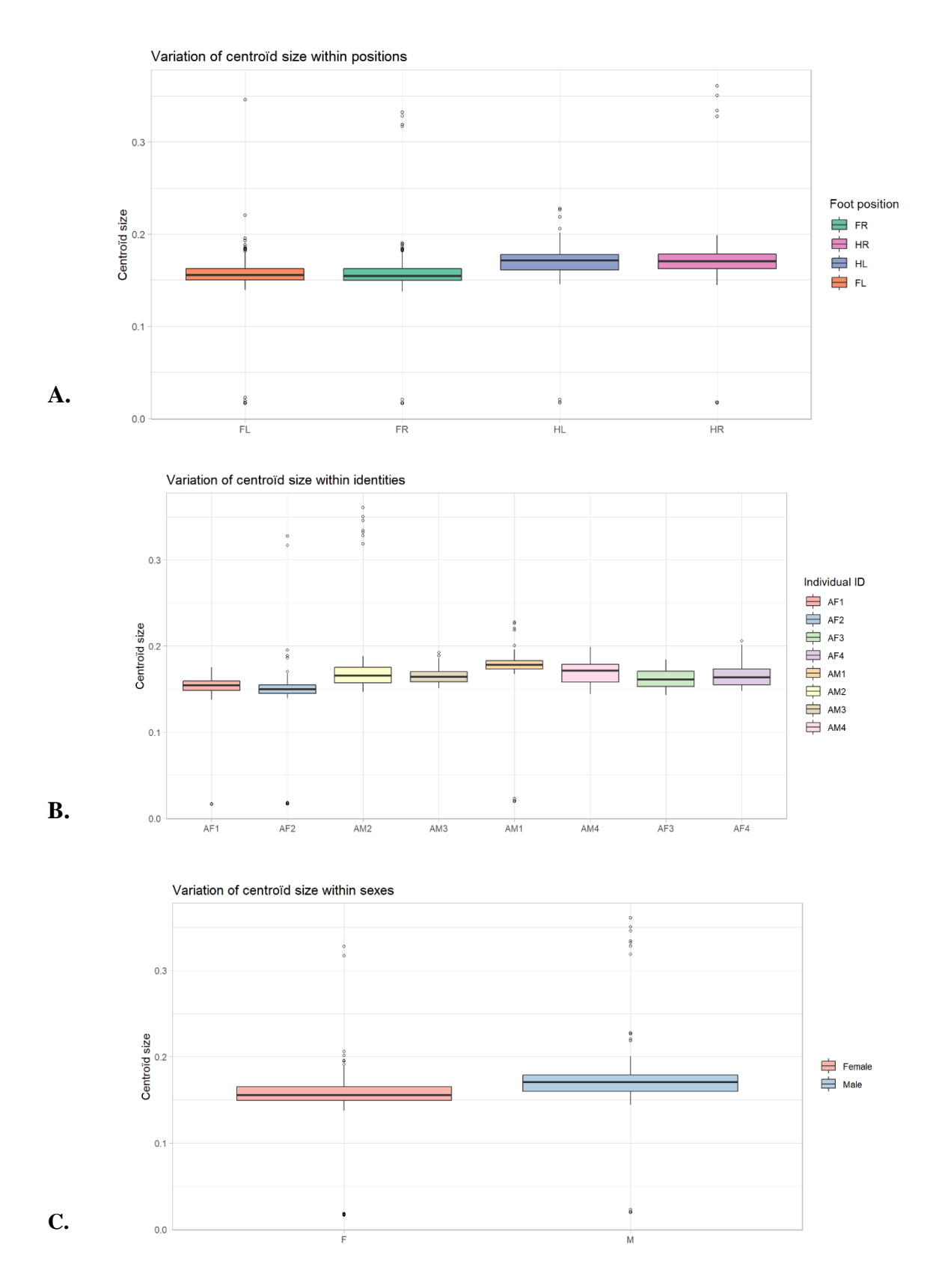

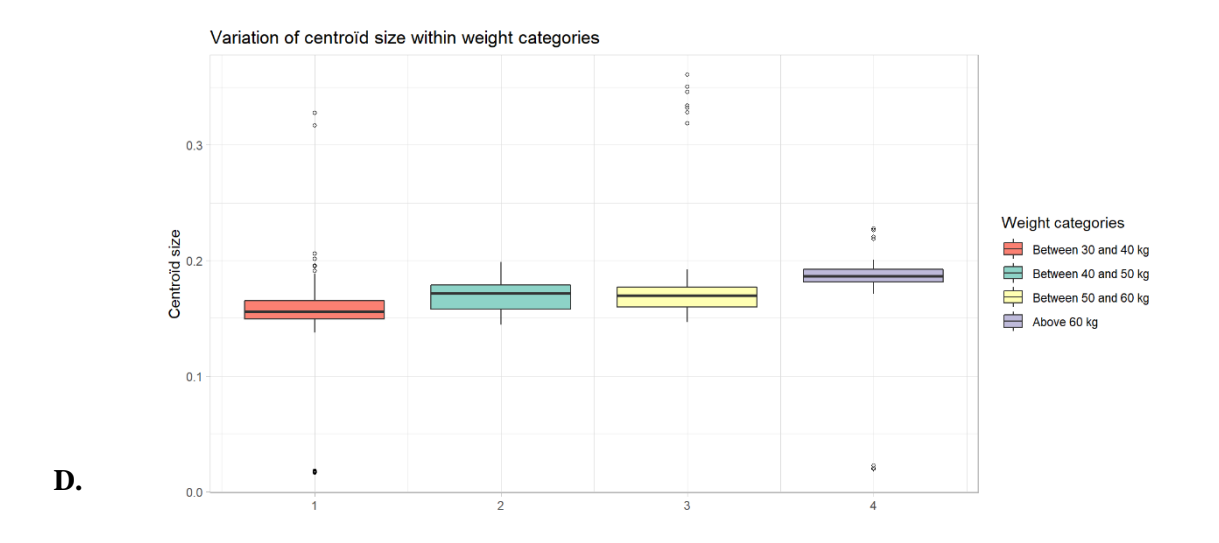

*Figure 23: Box plot of centroid sizes for combined database (i.e., from 2019 and 2022, n=831) with 3D fixed landmark only grouped by A. position, B. sex, C. identity or D. weight category.* 

Centroïd size intervenes during LDA using form information. It is combined to shape information to increase prediction accuracy. Variations in centroïd sizes does not differ significantly but small differences are noticeable for sex and identity. Concerning position, the centroïd sizes are the same for both front positions and for both hind positions. It is explained by the elongation of tracks. Hind tracks are longer than front ones.

### **APPENDIX 9: Weight study**

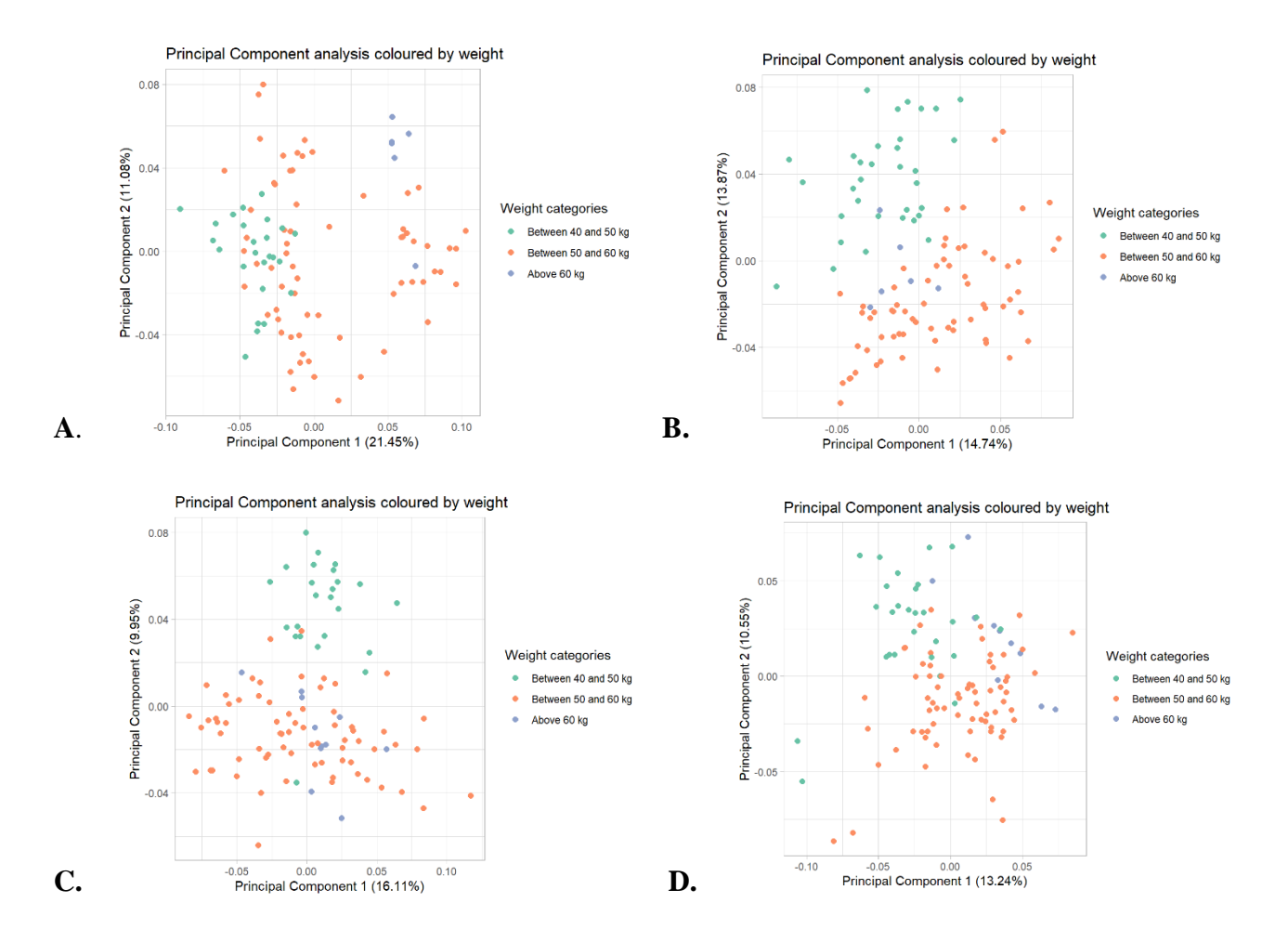

*Figure 24: Principal Component Analysis (PCA) of position-divided data sets with 3D fixed landmarks only and form information coloured by weight categories. A. is for Front Left (FL, n=104) data set, B. is for Front Right (FR, n=98) data set, C. is for Hind Right (HR, n=106) data set and D. is for Hind Left (HL, n=108) data set.* 

For better weight evaluation, separated male weight categories were also studied because females presented little variation thus resulting in all belonging to the same weight category. Prediction accuracies were higher for position and weight-subdivided data sets.

## **APPENDIX 10: Trails analysis R code**

```
library(utils)
library(tidyverse)
library(ggplot2)
library(ggpmisc)
library(ggpubr)
library(RColorBrewer)
rm(list=ls())path0 = "C:/Users/celin/OneDrive/Documents/TFE/Trails_distances"
setwd(path0)
direct <- read.csv("direct_measurements.csv", sep = ";",dec = ",")
drone \le- read.csv("distances_drone.csv", sep = ";", dec = ",")
cam \langle- read.csv("distances trails.csv", sep = ";", dec = ",")
drone \langle- drone[.-c(2,3)]
#Change direct from cm to m 
direct$V1 = direct$V1/100direct$V2 = direct$V2/100directSV3 = directSV3/100Full_data <- cbind(direct,drone,cam)
names(Full_data)
names(Full_data) <- c("Trail1","Pace_direct","Stride_front_direct","Stride_hind_direct",
              "Trail2","Pace_drone","Stride_front_drone","Stride_hind_drone",
              "Trail3","Pace_cam","Stride_front_cam","Stride_hind_cam")
\text{cols} <- brewer.pal(n=2, name = "RdBu")
shapes \langle c''1", "2" \rangleplot \langle- ggplot(Full_data, aes(x = Pace_direct, y = Pace_cam))+
 geom_point(aes(colour = cols[1], shape = shapes[1]), size = 2, na.rm = TRUE) +
 geom_point(aes(x = Stride_front_direct, y = Stride_front_cam, colour = cols[1], shape =
shapes[2]), size = 2, na.rm = TRUE)+
 geom_point(aes(x = Stride_hind_direct, y = Stride_hind_cam, colour = cols[1], shape =
shapes[2]), size = 2, na.rm = TRUE)+
 geom_point(aes(x = Pace_direct, y = Pace_drone, colour = cols[2], shape = shapes[1]), size
= 2, na.rm = TRUE)+
 geom_point(aes(x = Stride_front_direct, y = Stride_front_drone, colour = cols[2], shape =
shapes[2]), size = 2, na.rm = TRUE)+
 geom_point(aes(x = Stride_hind_direct, y = Stride_hind_drone, colour = cols[2], shape =
shapes[2]), size = 2, na.rm = TRUE)
plot + geom_smooth(method=lm,se=FALSE,fullrange=TRUE, size = 0.5, colour = "black") +
 scale_y_continuous(name = "Camera measurements", sec.axis = sec_axis(\sim., name = "Drone
measurements"))+
 \text{labs}(x = "Direct measurements") +scale_colour_discrete(name = "Measurement technique", breaks=c("#EF8A62",
"#F7F7F7"), labels=c("Camera", "Drone"))+
 scale_shape_discrete(name = "Type of measure", breaks = c("1", "2",labels=c("Pace","Stride"))+
```

```
theme(legend.title = element_text(face="bold"))+
 stat_regline_equation(label.x = 0.3, label.y = 1.4, aes(label = ..rr.label..), cex = 3)+
 theme bw() + theme_light()
# Spearman test for all measures
cor_pace1 <- cor.test(Full_data$Pace_direct, Full_data$Pace_cam, method = 'spearman')
cor_pace1
cor pace2 < cor.test(Full data$Pace direct, Full data$Pace drone, method = 'spearman')
cor_pace2
cor pace 3 < cor.test(Full data $Pace cam, Full data $Pace drone, method = 'spearman')
cor_pace3
cor_stride_front1 <- cor.test(Full_data$Stride_front_direct, Full_data$Stride_front_cam, 
method = 'spearman')cor_stride_front1
cor_stride_front2 <- cor.test(Full_data$Stride_front_direct, Full_data$Stride_front_drone,
method = 'spearman')cor_stride_front2
cor_stride_front3 <- cor.test(Full_data$Stride_front_cam, Full_data$Stride_front_drone, 
method = 'spearman')cor_stride_front3
cor_stride_hind1 <- cor.test(Full_data$Stride_hind_direct, Full_data$Stride_hind_cam, 
method = 'spearman')cor_stride_hind1
cor_stride_hind2 <- cor.test(Full_data$Stride_hind_direct, Full_data$Stride_hind_drone, 
method = 'spearman')cor_stride_hind2
cor_stride_hind3 <- cor.test(Full_data$Stride_hind_cam, Full_data$Stride_hind_drone, 
method = 'spearman')
cor_stride_hind3
data.frame(cor_pace1$statistic,cor_pace2$statistic,cor_pace3$statistic)
data.frame(cor_pace1$p.value,cor_pace2$p.value,cor_pace3$p.value)
line1 <- cbind(cor_pace1$estimate, cor_pace2$estimate, cor_pace3$estimate)
line2 <- cbind(cor_stride_front1$estimate, cor_stride_front2$estimate, 
cor_stride_front3$estimate)
line3 <- cbind(cor_stride_hind1$estimate, cor_stride_hind2$estimate,
cor_stride_hind3$estimate)
Spearman test \le- rbind(line1,line2,line3)
write.csv(Spearman_test,"Spearman_test.csv",row.names = FALSE, col.names =
c("Correlation between direct and camera measurements", "Correlation between direct and 
drone measurements", "Correlation between camera and drone measurements"))
```
#Mean calculations  $direct\_total < -{\text{read.csv}}("direct\_total.csv", \text{sep} = ",", \text{dec} = ".")$ names(direct\_total) <- c("Cheetah","Sex","Trail","Pace","Stride\_front","Stride\_hind")

```
mean(direct_total$Pace,na.rm = TRUE)
```
sd <- sd(direct\_total\$Pace) margin <- qt(0.975,df=(842-1))\*sd/sqrt(842) margin lower\_interval <- 31.53919 - margin upper interval  $\langle$  - 31.53919 + margin # PACE = 31.53919 +- 0.4911935 mean(direct\_total\$Stride\_front,na.rm = TRUE) sd  $sf \leq$ - sd(direct total\$Stride front, na.rm = TRUE) margin\_sf <- qt(0.975,df=(842-1))\*sd\_sf/sqrt(842) margin sf lower\_interval\_sf <- 122.3786 - margin\_sf upper\_interval\_sf <-  $122.3786 + \text{margin\_sf}$ # STRIDE FRONT = 122.3786 +- 0.4879389 mean(direct\_total\$Stride\_hind,na.rm = TRUE) sd  $sh \leq sd$ (direct total\$Stride hind, na.rm = TRUE) margin\_sh <-  $qt(0.975, df=(842-1))*sd$ \_sh/sqrt $(842)$ margin\_sh lower interval sh <-  $122.3282$  - margin sh upper\_interval\_sh <-  $122.3282 + \text{margin\_sh}$ # STRIDE HIND = 122.3282 +- 0.5134431  $direct\_total_F \leftarrow filter(direct\_total,direct\_total$Sex == "F")$ mean(direct\_total\_F\$Pace,na.rm = TRUE) sd  $F1 \leq sd$ (direct total F\$Pace) margin\_F1 <- qt(0.975,df=(381-1))\*sd\_F1/sqrt(381) margin F1 lower interval  $F1 < -29.85302$  - margin  $F1$ upper interval  $F1 < -29.85302 +$  margin  $F1$ # PACE = 29.85302 +- 0.6351125 mean(direct\_total\_F\$Stride\_front,na.rm = TRUE) sd\_F2 <- sd(direct\_total\_F\$Stride\_front, na.rm = TRUE) margin  $F2 < -gt; qt(0.975, df = (381-1))*sdF2/sqrt(381)$ margin\_F2 lower interval  $F2 < - 119.9362$  - margin  $F2$ upper interval  $F2 < -119.9362 +$  margin  $F2$ # STRIDE FRONT = 119.9362 +- 0.6927735 mean(direct\_total\_F\$Stride\_hind,na.rm = TRUE) sd  $F3 \leq sd$ (direct total F\$Stride hind, na.rm = TRUE) margin\_F3 <- qt(0.975,df=(381-1))\*sd\_F3/sqrt(381) margin F3 lower interval  $F3 < - 119.7015$  - margin  $F3$ upper\_interval\_F3 <-  $119.7015 + \text{margin}_F3$ 

# STRIDE HIND = 119.7015 +- 0.7139147

 $direct\_total\_M \leq filter(direct\_total,direct\_total$Sex == "M")$ 

mean(direct\_total\_M\$Pace,na.rm = TRUE) sd\_M1 <- sd(direct\_total\_M\$Pace) margin\_M1 <- qt(0.975,df=(461-1))\*sd\_M1/sqrt(461) margin\_M1 lower interval  $M1 < -32.93275$  - margin M1 upper\_interval\_M1 <-  $32.93275 + \text{margin\_M1}$  $\#$  PACE = 32.93275 + - 0.7046104

mean(direct\_total\_M\$Stride\_front,na.rm = TRUE) sd\_M2 <- sd(direct\_total\_M\$Stride\_front, na.rm = TRUE) margin\_M2 <- qt(0.975,df=(461-1))\*sd\_M2/sqrt(461) margin M2 lower\_interval\_M2 <- 124.3875 - margin\_M2 upper\_interval\_M2 <-  $124.3875 + \text{margin}$  M2 # STRIDE FRONT = 124.3875 +- 0.6281011

mean(direct\_total\_M\$Stride\_hind,na.rm = TRUE) sd\_M3 <- sd(direct\_total\_M\$Stride\_hind, na.rm = TRUE) margin\_M3 <- qt(0.975,df=(461-1))\*sd\_M3/sqrt(461) margin M3 lower\_interval\_M3 <- 124.5284 - margin\_M3 upper\_interval\_M3 <-  $124.5284 + \text{margin}$ \_M3 # STRIDE HIND = 124.5284 +- 0.6682241

#### **APPENDIX 11: Kolmogorov-Smirnov Test to assess normal distribution.**

*Table 7: P-values obtained for female trail distances (direct measurements) population and male trail distances (direct measurements) population by performing a Kolmogorov-Smirnov Test. Normality was determined for each measured variable (i.e., Pace, Stride Front and Stride Hind).* 

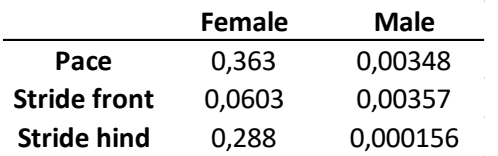

Female population is normally distributed while male population rejects the hypothesis of normal distribution. It is therefore not allowed to perform a Two-Sampled T test to compare female gait characteristics means to male gait characteristics means. A Mann-Whitney test will thus be carried out to highlight sex discrimination for gait characteristics.